# **General Disclaimer**

# **One or more of the Following Statements may affect this Document**

- This document has been reproduced from the best copy furnished by the organizational source. It is being released in the interest of making available as much information as possible.
- This document may contain data, which exceeds the sheet parameters. It was furnished in this condition by the organizational source and is the best copy available.
- This document may contain tone-on-tone or color graphs, charts and/or pictures, which have been reproduced in black and white.
- This document is paginated as submitted by the original source.
- Portions of this document are not fully legible due to the historical nature of some of the material. However, it is the best reproduction available from the original submission.

Produced by the NASA Center for Aerospace Information (CASI)

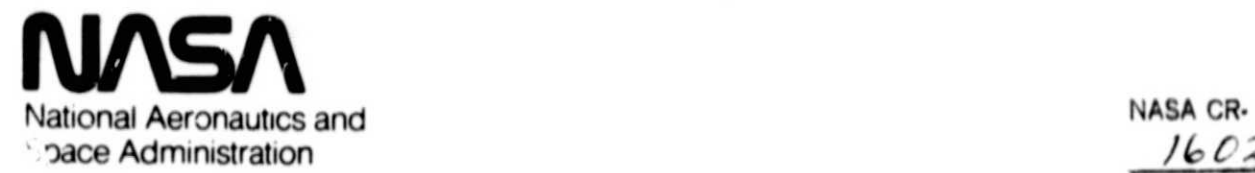

 $\theta$  .

 $160284$ 

**.Vadon B. Johnson Space Center** Houston, Texas 77058

JSC-14925

 $JUN_{79}$  1979

# COMPUTER PROGRAM DOCUMENTATION

DISSPLA PLOTTING ROUTINES FOR THE G-189A EC&LS COMPUTER. PROGRAM

Job Order 51-?09

CPD-913

**(NASA-CF-160284) DISSPLA PLOTTING PO'ITINES** FOR THE G189A EC/LS COMPUTER PROGRAM **(LocKheed Eloctronics Co.) 13 p** HC A02**/MF** A01 CSCL 098 G 3/6 1 32121 N79-28912 Unclas

Prepared By

Lockheed Electronics Company, Inc. Systems and Services Division Houston, Texas

Contract NAS 9- 15800

For

CREW SYSTEMS DIVISION

May 1979

LEC-13339

JSC-14925

COMPUTER PROGRAM DOCUMENTATION

DISSPLA PLOTTING ROUTINES FOR THE G-189A EC&LS COMPUTER PROCRAM

Job Order 51-309

CPD-913

Prepared By

Meza

Life Support Systems Section

Approved By

E. Hurst, Supervisor

Life Support Systems Section

W. J. Reicks, Manager Applied Mechanics Department

Prepared By

Lockheed Electronics Company, Inc.

For

Crew Systems Division

NATIONAL AERONAUTICS AND SPACE ADMINISTRATION LYNDON B. JOHNSON SPACE CENTER HOUSTON, TEXAS

May 1979

LEC-13339

# 1. INTRODUCTION

The G-189A computer program plotting package has been expanded to provide, as a user option, the utilization of the DISSPLA software system for both the post-plot data tape processing and the on-line data plotting capabilities described in the reference. This option has been incorporated into the G-189A Master Program File and is currently available for all G-189A program users.

2. POSTPROCESSOR PLOTTING ROUTINE LECPLT

## 2.1 PROGRAM DESCRIPTION

LECPLT is a separately executable program used to process G-789A postplotting data tapes. It is similar to G-189PL/P (documented in the reference) but provides more capabilities through the utilization of the DISSPLA plotting routines.

LECPLT can be executed in demand mode from the Tektronix or MOPS terminals to produce the desired graphical output directly from these terminals and an be executed from any remote terminal to provide CalComp plots or FR80 microfilm. LECPLT can also be executed in batch mode to produce CalComp plots or FR80 microfilm.

### 2.2 PROGRAM CAPABILITIES

All of the capabilities available in G-189PL/P are also available in LECPLT, including the following:

- a. Graphs can be produced that plot any variable as a function of any other variable (use of this option requires a thorough study of the detailed discussion shown in section 10.2.1 ui the reference.)
- b. The automatic scaling feature may be overridden and the user may set the y-axis minimum and maximum limits. This option is also available for the x-axis limits when the independent variable is Mission Time.
- c. The user may choose to plot every point along the x-axis or every nth point (where n is greater than 0 and less than the number of data points written on the postprocessing data tape).

## 2.3 INPUT DESCRIPTION

 $\sim$ 

 $\bar{\nu}$ 

Input required for execution of LECPLT corsists of a data tape that was generated by a G-189A simulation (input on FORTRAN logical unit 16) and a set of data cards specifying the format in which the data is to be plotted. When executing LECPLf from a remote terminal, these "data cards" will be typed in at the keyboard.

The first data card must specify the hardware device on which data is to be Plotted. Beginning in card column 5, the user will input the hardware device selected FR80, CalComp, MOPS, or Tektronix (correct spelling is not necessary since the first character is the only one interrogated).

All other data cards are identical to those required for execution for G-189PL/P and are described in detail in section 10 of the reference. See figure 1 for a sample data card deck.

**FR80** SCASE<br>
NCASE =1, ILRCD=13, NPPTS=44, ISTART=-15., IEND=600.,<br>
IPFREC=1, NUMCAS=1, IFPLOT=0, IPLOT=1<br>
IEND=1, IPRINT=1<br>
NOLIM=0,<br>
SEND... SPONLY<br>
INDX=4, NYPTS(1)=4, NYPTS(2)=2, NYPTS(3)=3, NYPTS(4)=3<br>
PLOT20<br>
PLOT20<br>
PLOT20<br>
PLOT20<br>
PLOT20<br>
15 79<br>
PLOT20<br>
PLOT20<br>
-30C.C 30C.C MANLHEAT(LB/I<br>
PLOT20<br>
-30C.C 30C.C MANLHEAT(LB/I EVA SHIVER LOWER LIMIT **PLOT220<br>PLOT220<br>PLOT220<br>PLOT220<br>PLOT207<br>PLOT207<br>PLOT207<br>PLOT207** MAN HEATTLE<br>
STORAGE RATE<br>
ENERGY TRANSFER RATE<br>
SENSIBLE (MAN)<br>
LATENT(MAN)<br>
LATENT(MAN)<br>
LATENT(MAN)<br>
BODY TEMPERATUPES (F)<br>
AVERGE SKIN<br>
COOLED SKIN 8 81 ě 66 300.0  $2400 - 0$ 92 8 8  $667$ e  $60 - 0$  $119.0$ PLOT20<br>PLOT20<br>PLOT20 8 75 8 76 8  $74$ ENDC SCASE<br>TSTART=200.,<br>ICND=0,<br>SEND  $TEND = 500...$ NUMCAS=0, IFPLOT=1, PLÒTC<br>ENDC EVA SHIVER (TIME) **SCASE** IENDE1, ISTAPT=-15., IEND=600., HUMCAS=0, IPLOT=0, IFPLOT=0, **SEND** PLOTC MISS EVA SHIVER **PLOT22<br>PLOT213<br>PLOT213<br>PLOT212<br>PLOT22<br>PLOT22<br>PLOT22<br>PLOT22<br>PLOT22**<br>PLOT22<br>PLOT22 **TEMPERATURF** BODY  $60.$ 110.  $(F)$  $\frac{1}{1}$ AVERAGE SKIN AVERAGE SKIN<br>COSHIVER (LB/HP)<br>BODY STORAGE (BTU)<br>COMFORT LIMIT<br>UPPER LIMIT<br>LOWER LIMIT<br>CALCULATED BODY STORAGE(BTU)<br>ENERGY TRANSFER PATE<br>ENERGY TRANSFER PATE  $-300$ : 300: 6  $\overline{\mathbf{3}}$  $\frac{4}{5}$  $\overline{c}$  $-200 - 200$ 200.<br>2400.  $\frac{1}{9}$ LATENT(MAN)<br>SENSIBLE(MAN) ENDC

Figure 1. - Data cards for sample case.

In addition to the post-plotting data tape, LECPLT requires the assignment of the input unit on which the program is stored. The program also uses four FASTRAND files (assigned to units 2.,3.,4.,7.) each of which is assigned by the operating system with the default size of 128 tracks. No other devices are required for generation of Tektronix or MOPS plots (see figure  $2(a)$  for a sample runstream). Runs generating FR80 microfilm or CalComp plots require the assignment of a magnetic tape with the filename PLOT. This filename is equated to unit 8. for FR80 microfilm (see Figure 2(b)) and is equated to unit 19. for CalComp plots see figure 2(c) .

### 2.4 OUTPUT DESCRIPTION

 $\alpha$ 

See figures 3 through 6 for FR80, Tektronix, CalComp, and MOPS graphs as they are generated by LECPLT.

ƏRISC,T TAPE1.,8C,XNNNNN<br>ƏCOPY,G TAPE1.,TPFS.<br>ƏFREE TAPE1.<br>ƏRISC,T 16.,8C,XMMMMM<br>ƏPREP<br>ƏMAP,SW SEGPRG/LECPLT,SEGPRG/LECPLT<br>ƏMAP,SW SEGPRG/LECPLT,SEGPRG/LECPLT

(PROGRAM TAPE)

(DATA TAPE)

(a) Tektronix or MOPS.

arun<br>acopy, G TAPE1., TPFS.<br>acopy, G TAPE1., TPFS.<br>auscert TAPE1., TPFS.<br>auscert Plot., SC., S . FRSC 16MM<br>auscert Plot., SC., S . FRSC 16MM<br>amsc., Plot., SC., XMMMMMMMMMMMMMMMMAP, Sw SEGPRG/LECPLT, SEGPRG/LECPLT<br>axc1 segp **IPROGRAM TAPE)** *(REQUIRED)*<br>*(REQUIRED)*<br>*(REQUIRED)*<br>*(PEQUIRED)*<br>*(DATA* FRED)<br>FRED)<br>FRED) FOR FOR FRED TAPE)

 $(b)$  FR80.

**arun<br>accopy, G TAPE1:, TPFS.<br>arcel TAPE1:, TPFS.<br>arcel TAPE1: TAPELABEL<br>arcel TAPE1: TAPELABEL<br>arcel TRD. TLOT. BC... B... FORM 01 11 PLOTS<br>arcel Tapec Tapec, There of PEQ1D CALCOMP FORM 01<br>arcel Tabec, XMMMMMMMMMMMMMMMMM** (PROGRAM TAPE) *CREQUIRED FOR<br>
CREQUIRED FOR<br>
CREQUIRED FOR<br>
CREQUIRED FOR<br>
CDATA TAPE)* CAL COMP)<br>CAL COMPI<br>CAL COMP) CALCOMPI **AMAP, SK SEGPRG/LECPLT, SEGPRG/LECPLT**<br>AXQT SEGPRG/LECPLT

> (c) Calcomp.

Figure 2. - Sample runstreams.

ORIGINAL PAGE POOR QUALIDE

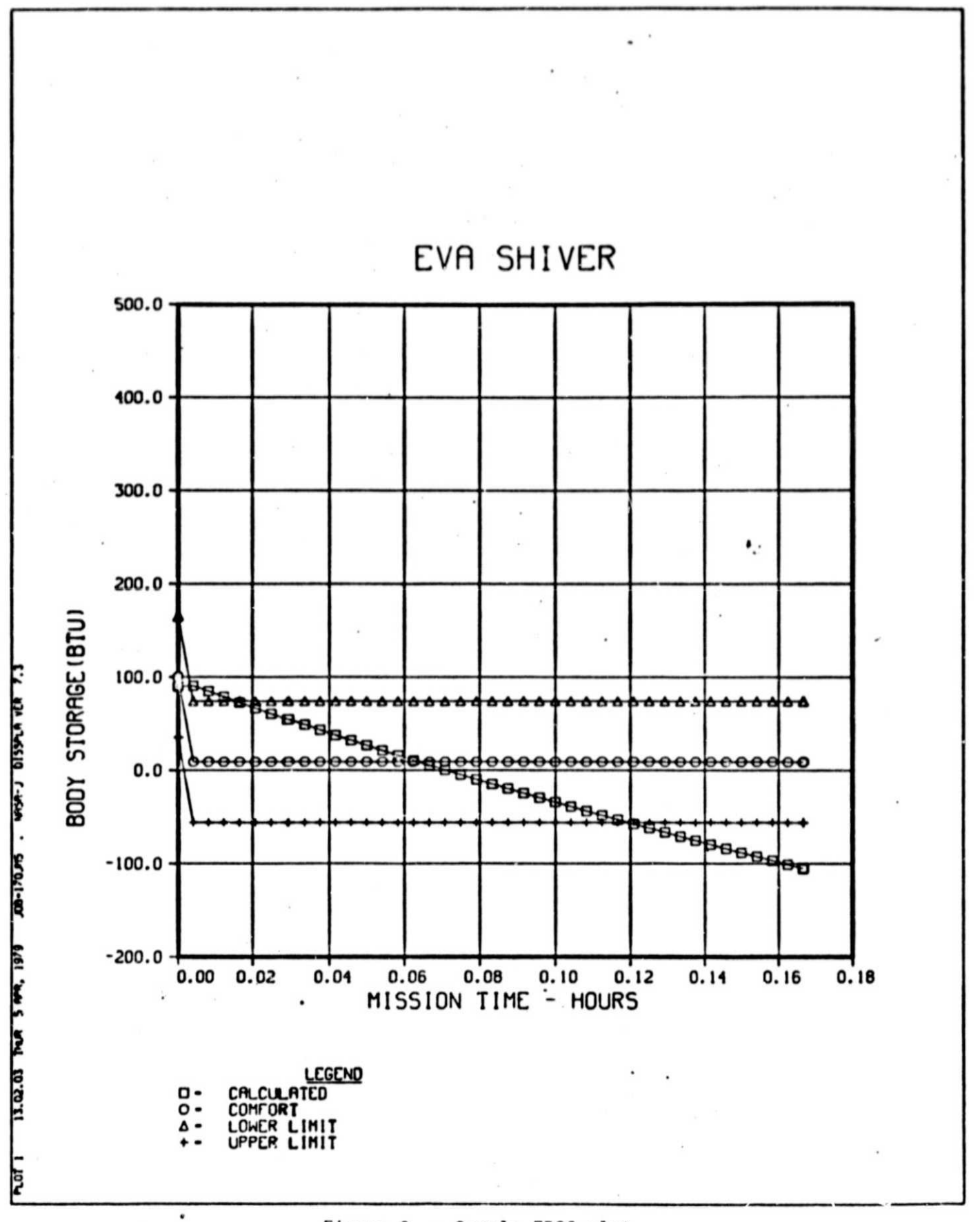

# Figure 3. - Sample FR80 plot.

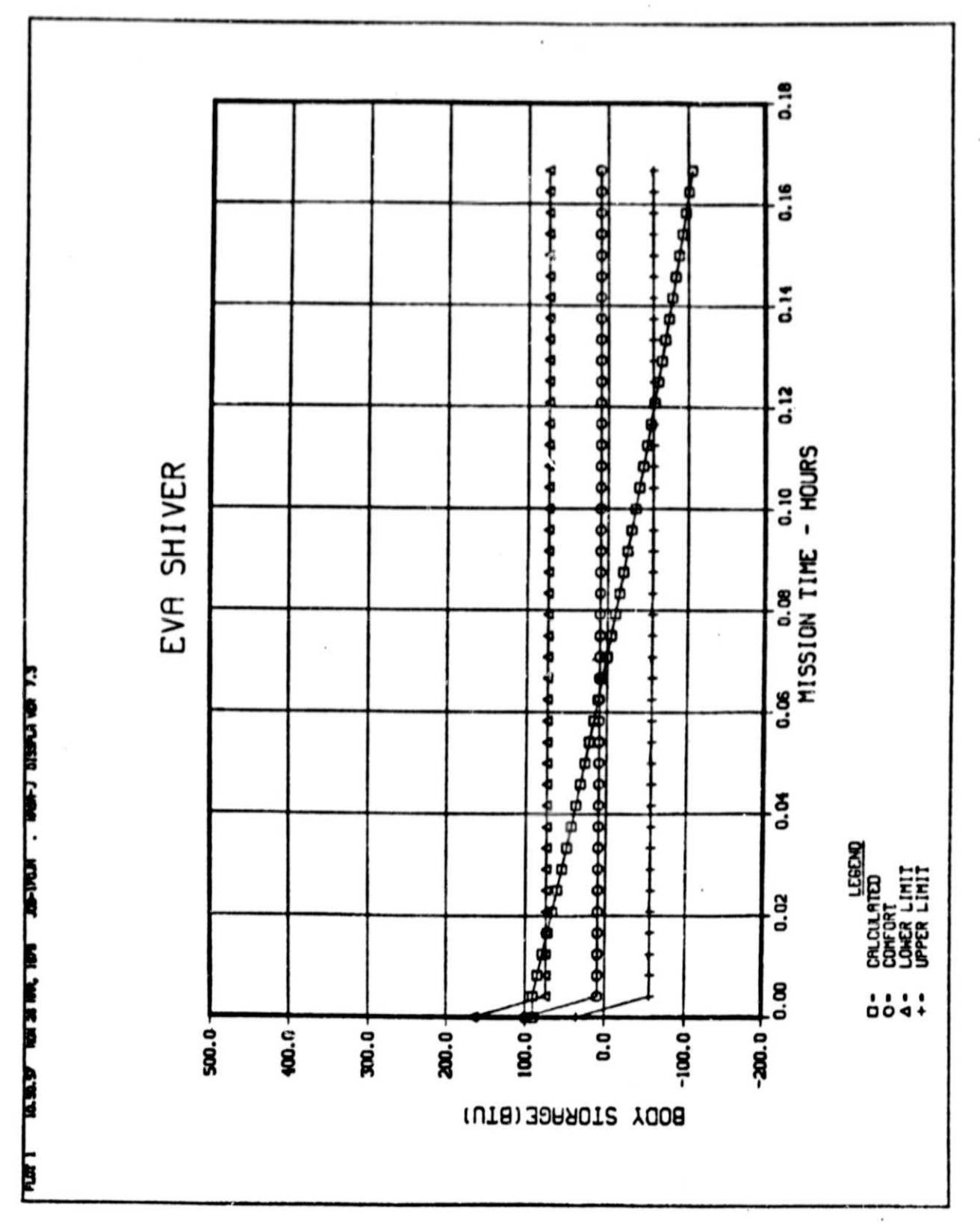

Figure 4. - Sample Tektronix plot.

 $\overline{7}$ 

EVA SHIVER

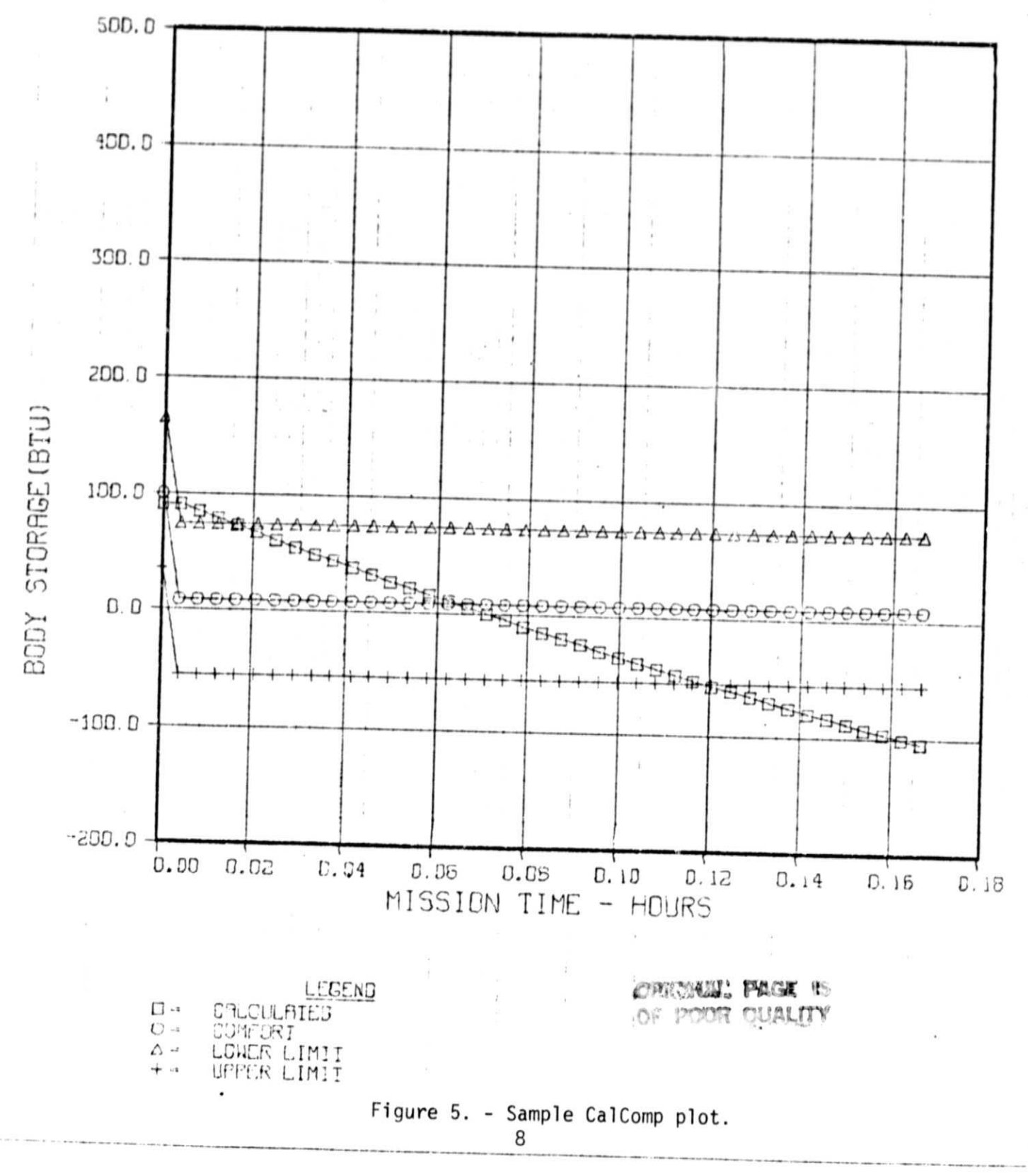

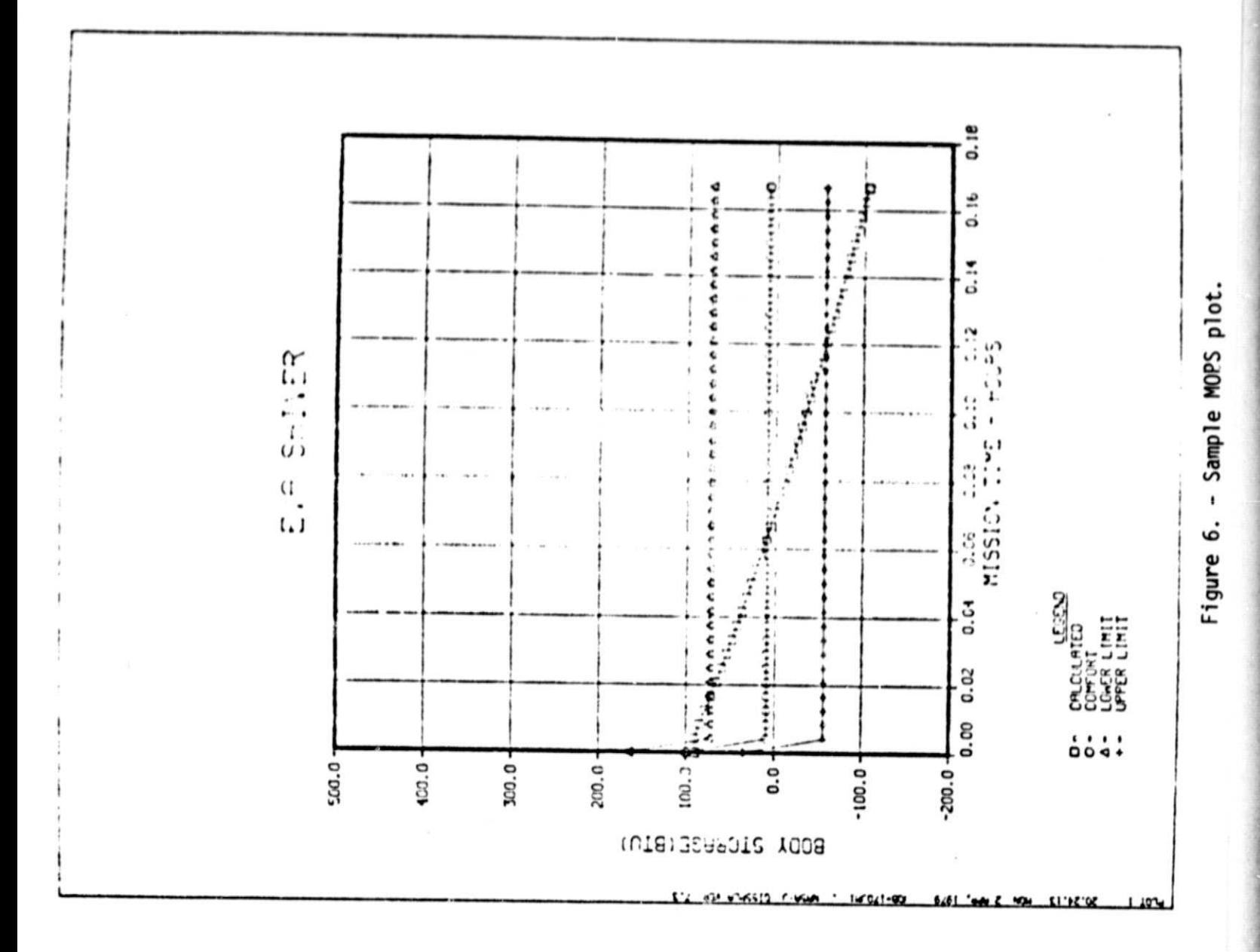

### 3. ON-LINE **G189A** PL07TING ROUTINE MAINPL/LEC

#### 3.1 PROGRAM DESCRIPTION

MAINPL/LEC is a modified version of MAINPL/G that provides for the utilization of the DISSPLA plotting software, replacing the original SC4060 software package. These modifications do not alter the program description as it appears in the reference.

### 3.2 PROGRAM CAPABILITIES

In addition to the capabilities and program options offered by MAINPL/G that are documented in the reference, MAINPL/LEC provides the user with a choice of plotted output types consisting of CalComp, Tektronix, or MOPS plots or FR80 microfilm. It should be noted, however, that since most G-189A computer models exceed the present demand mode core restriction of 40,000 words exclusive of the core storage required by the DISSPLA package (approximately 25,000), the Tektronix or MOPS options will rarely be available.

## 3.3 INPUT DESCRIPTION

Data input required by MAINPL/LEC is identical to that required by MAINPL/G with the exception of one card - a device designating card that must be placed in the deta deck immediately following the ENDC card. The user specifies the plotting hardware device by simply putting the device name on this card, starting in card column 5. For example, for CalComp plots, the user punches the letters CALCOMP onto the card; for FR80 microfilm plotting, the user punches the letters FR80, etc.

# ,.4 OUTPUT DESCRIPT ION

See figures 3 through 6 for sample FR80, Tektronix, CalComp and MOPS plots.

# 4. REFERENCE

G-189A Generalized Environmental/Thermal Control and Life Support Systems Computer Program, MDAC-G2444 McDonnel Douglas Aeronautics Co., Huntingtun Beach, CA., Sept. 1971.